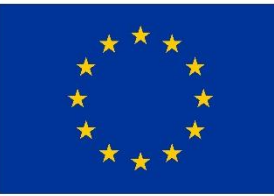

**FVROPSKÁ UNIF** Evropský fond pro regionální rozvoj Integrovaný regionální operační program

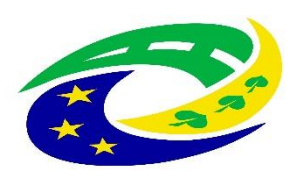

**MINISTERSTVO PRO MÍSTNÍ** ROZVOJ ČR

# Seminář pro žadatele

Výzva MAS Litomyšlsko – OPZ – Podpora činnosti sociálních služeb – III.

7. 3. 2019 Poříčí u Litomyšle

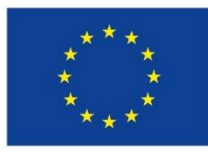

Evropská unie Evropský sociální fond Operační program Zaměstnanost

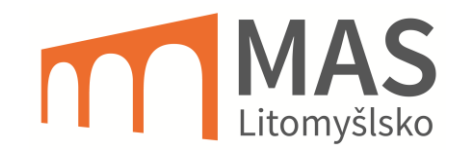

# Program

- 1. Výzva
- 2. Podání žádosti
- 3. Kontrola žádostí/projektů
- 4. Hodnocení a výběr žádostí/projektů
- 5. Proces po výběru projektů na MAS
- 6. Realizace projektů
- 7. Dokončení projektu/udržitelnost

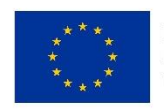

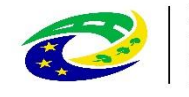

# Výzva – Zdroje informací

- Web MAS Litomyšlsko o.p.s.: mas-lit.cz
	- Obsahuje veškeré informace, případně odkazy
	- mas-lit.cz/op-z-2014-2020/
- Web ESF: esfcr.cz
	- Obecná pravidla: (odkaz součástí výzvy)
	- Specifická pravidla: (odkaz součástí výzvy)

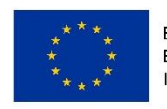

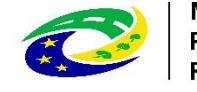

## Výzva – Harmonogram

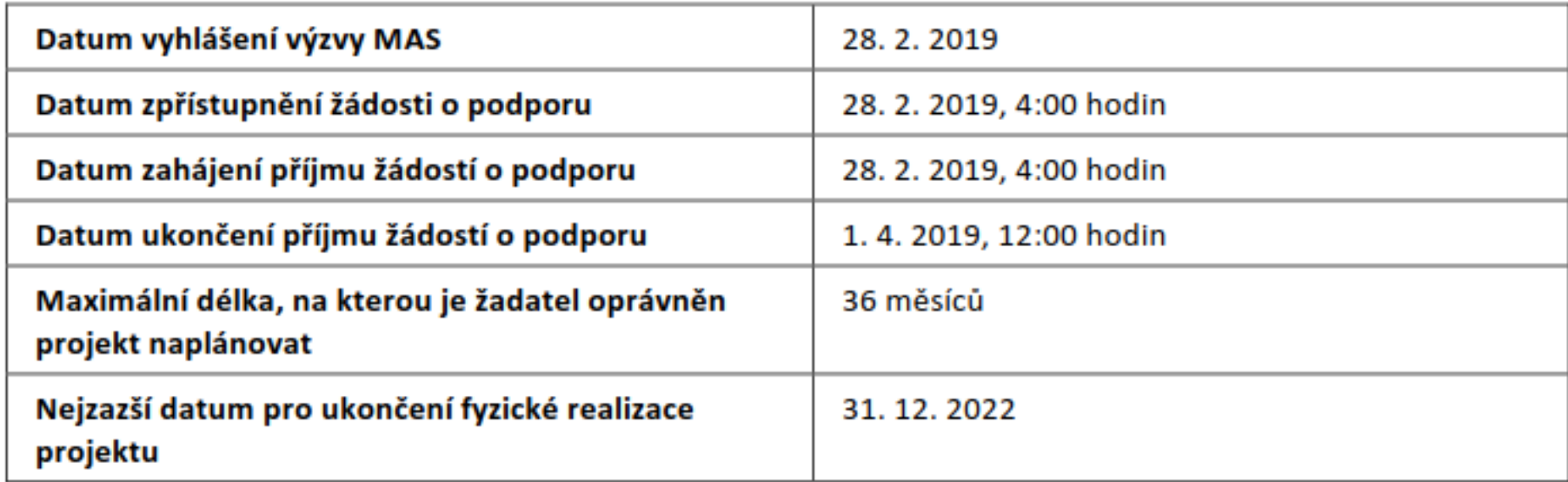

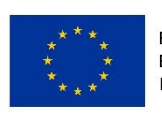

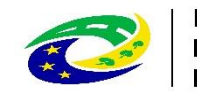

# Výzva – Financování

- Alokace výzvy: 3 618 606,25 Kč CZV
- Výše způsobilých výdajů projektu: 400 000,00 Kč – 3 618 606,25 Kč CZV
- Financování: EX ANTE
- Nepřímé výdaje: 25 %

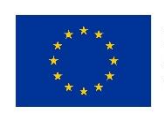

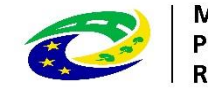

# Výzva – Oprávnění žadatelé

#### Obecně

Obecně může být dle pravidel OPZ oprávněným žadatelem pouze:

- osoba (právnická nebo fyzická), která je registrovaným subjektem v ČR, tj. osoba, která má vlastní identifikační číslo (tzv. IČO někdy také IČ);
- osoba, která má aktivní datovou schránku<sup>1</sup>;
- osoba, která nepatří mezi subjekty, které se nemohou výzvy účastnit z důvodů insolvence, pokut, ۰ dluhu aj. dle následujícího odstavce.

Potenciální žadatelé a jejich partneři s finančním příspěvkem nejsou oprávněni účastnit se výzvy nebo získat podporu, pokud:

- jsou v likvidaci, v úpadku, hrozícím úpadku či je proti nim vedeno insolvenční řízení ve smyslu zákona č. 182/2006 Sb., o úpadku a způsobech jeho řešení (insolvenční zákon);
- mají v evidenci daní zachyceny daňové nedoplatky nebo mají nedoplatek na pojistném nebo na penále na veřejné zdravotní pojištění nebo na sociálním zabezpečení nebo příspěvku na státní politiku zaměstnanosti<sup>2</sup>;
- na ně byl vydán inkasní příkaz po předcházejícím rozhodnutí Evropské komise prohlašujícím, že ۰ poskytnutá podpora je protiprávní a neslučitelná se společným trhem;
- jim byla v posledních 3 letech pravomocně uložena pokuta za umožnění výkonu nelegální práce ۰ podle § 5 písm. e) bod 3 zákona č. 435/2004 Sb., o zaměstnanosti, ve znění pozdějších předpisů.

#### • Specificky viz dále

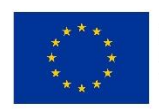

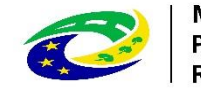

#### Výzva – Věcné zaměření

#### Aktivita Sociální služby

Bude podporováno poskytování pouze těch sociálních služeb, které jsou registrovány v souladu se zákonem č. 108/2006 Sb., o sociálních službách, a které jsou zároveň součástí sítě sociálních služeb uvedené ve střednědobém plánu rozvoje sociálních služeb příslušného kraje (popř. obce).

Součástí nákladů vztahujících se k poskytování sociální služby mohou být i náklady na celoživotní vzdělávání pracovníků poskytovatele sociální služby, a to za podmínky, že toto vzdělávání přímo souvisí s poskytováním základních činností sociální služby a současně je oblast vzdělávání pracovníků poskytovatele služby upravena v rámci vydaného Pověření v souladu s Rozhodnutím Komise č. 2012/21/EU. Pro účely podpory sociálních služeb v rámci této výzvy se celoživotním vzděláváním pracovníků poskytovatele sociální služby rozumí:

- vzdělávání sociálních pracovníků v souladu s § 111 zákona o sociálních službách, a to maximálně v rozsahu 24 hodin za kalendářní rok.
- vzdělávání pracovníků v sociálních službách v souladu s § 116 odst. 9 zákona o sociálních  $\blacksquare$ službách, a to maximálně v rozsahu 24 hodin za kalendářní rok,
- vzdělávání vedoucích pracovníků, a to maximálně v rozsahu 24 hodin za kalendářní rok. ۰

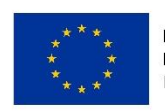

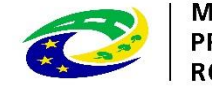

## Výzva – Věcné zaměření

#### Aktivita Další programy a činnosti v oblasti sociálního začleňování

Jedná se o programy a činnosti se společensky prospěšným charakterem (nikoli komerčním), které mají příznivý dopad na osoby z cílových skupin v území MAS. Podporovány budou programy a činnosti realizované v přirozeném sociálním prostředí osob z cílových skupin, tj. aktivity realizované terénní nebo ambulantní formou. Musí být zajištěno, že se skutečně jedná o programy a činnosti nad rámec základních činností sociálních služeb podle zákona č. 108/2006 Sb., o sociálních službách nelze podporovat programy, které mají charakter sociální služby, avšak nejsou jako sociální služba registrovány!

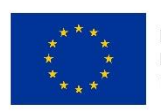

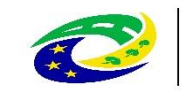

# Výzva – Způsobilé výdaje

- Osobní náklady
- Cestovné
- Nákup zařízení a vybavení a spotřebního materiálu
- Nájem či leasing zařízení a vybavení, budov
- **Odpisy**
- Drobné stavební úpravy 6.4.7
- Nákup služeb
- Přímá podpora cílové skupiny
- Investice to 50 % CZV (aktivita 1.2)
- Daň z přidané hodnoty
- Finančních výdaje, správní a jiné poplatky
- Věcné příspěvky

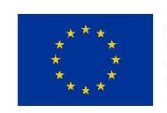

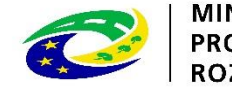

ROZVOJ ČR

#### Výzva – Cílové skupiny

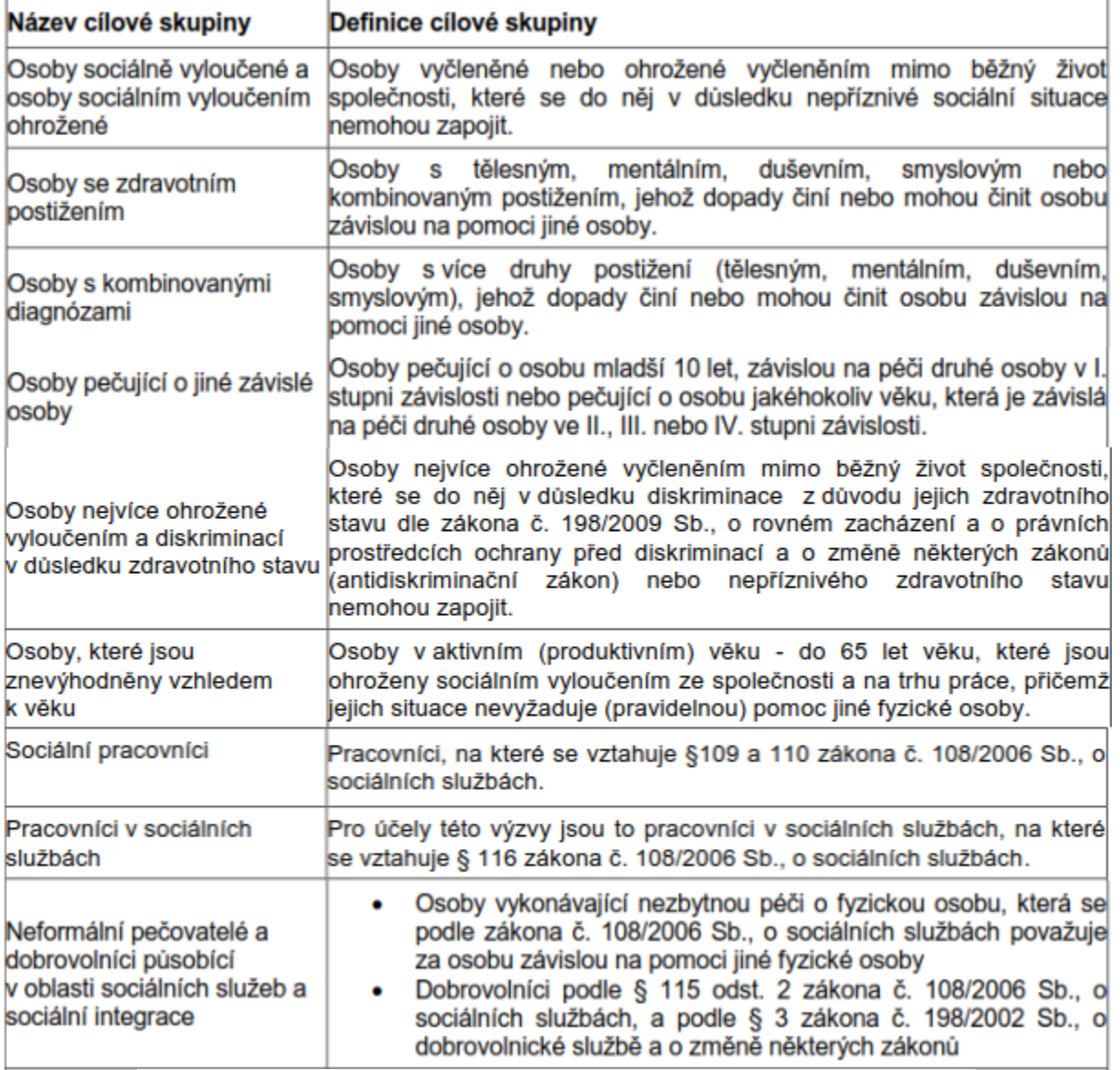

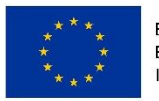

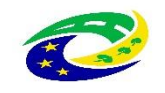

### Výzva – Financování/výše podpory

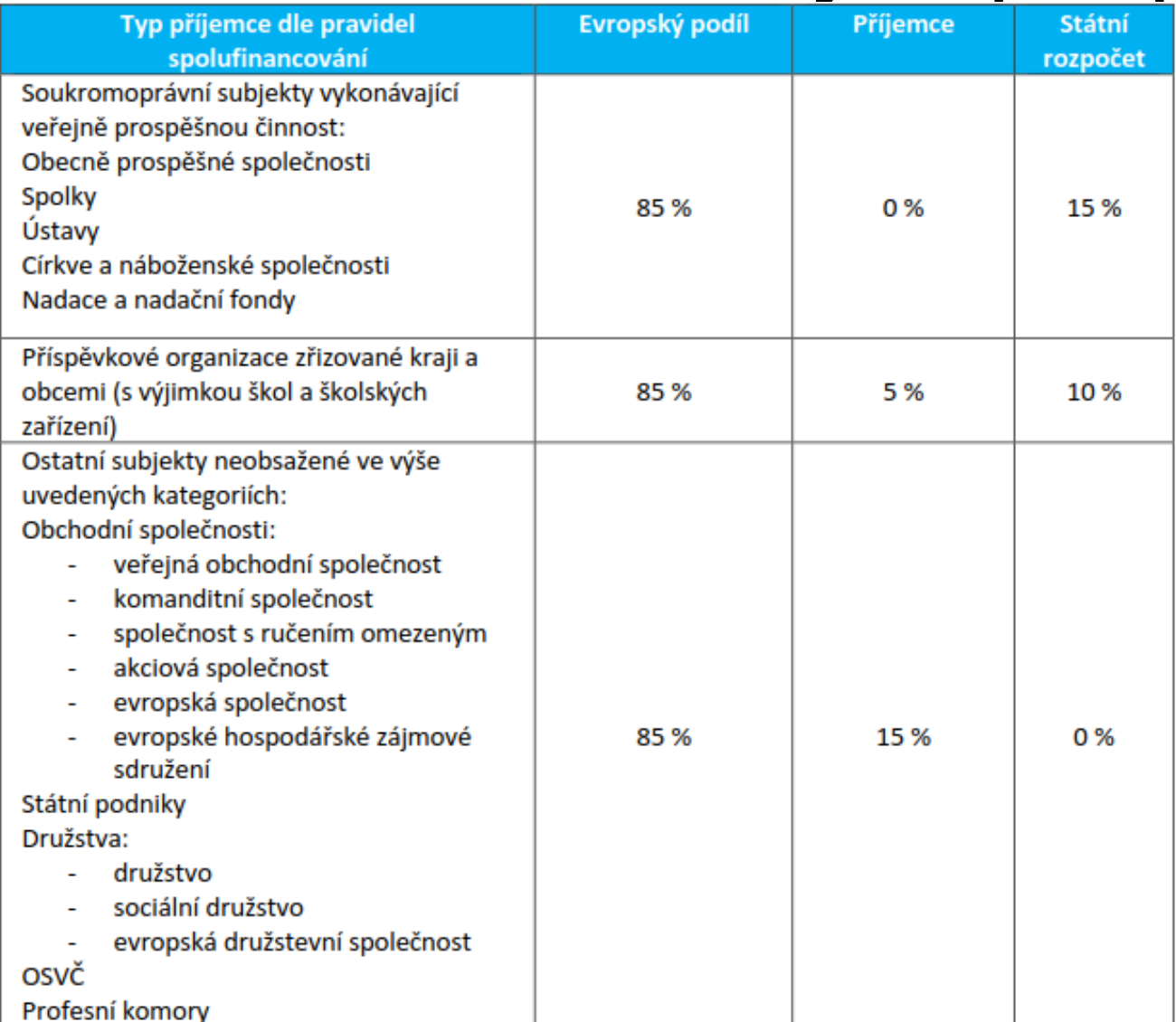

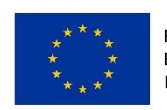

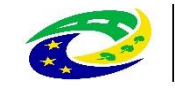

# Výzva – Indikátory

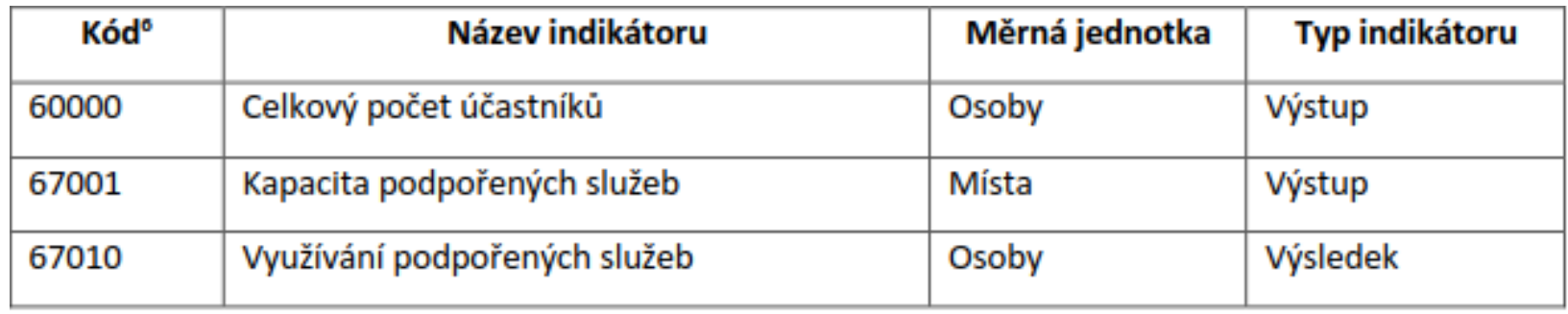

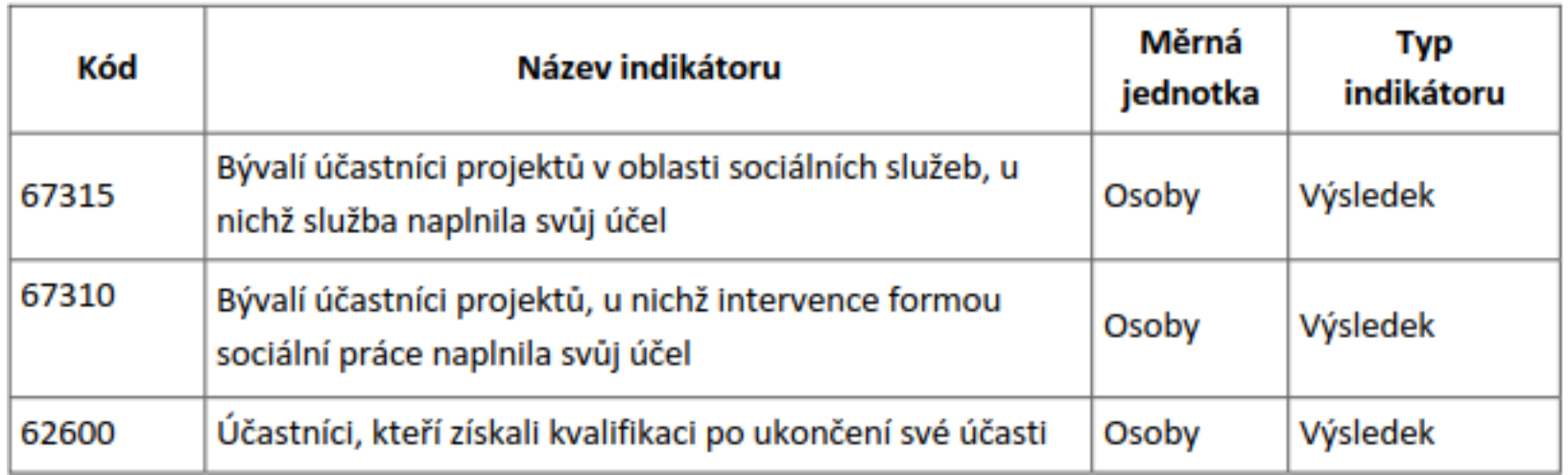

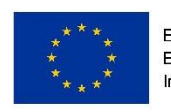

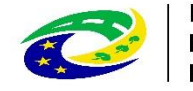

## Podání žádosti – způsob

- ISKP mseu.mssf.cz
	- Registrace
	- Nutný elektronický podpis!!!
	- Možnost nahrávání příloh
	- Komunikace pomocí depeší

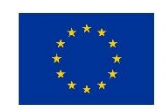

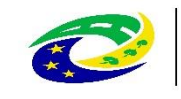

**STERSTVO** ROZVOJ ČR

### Podání žádosti – základní postup

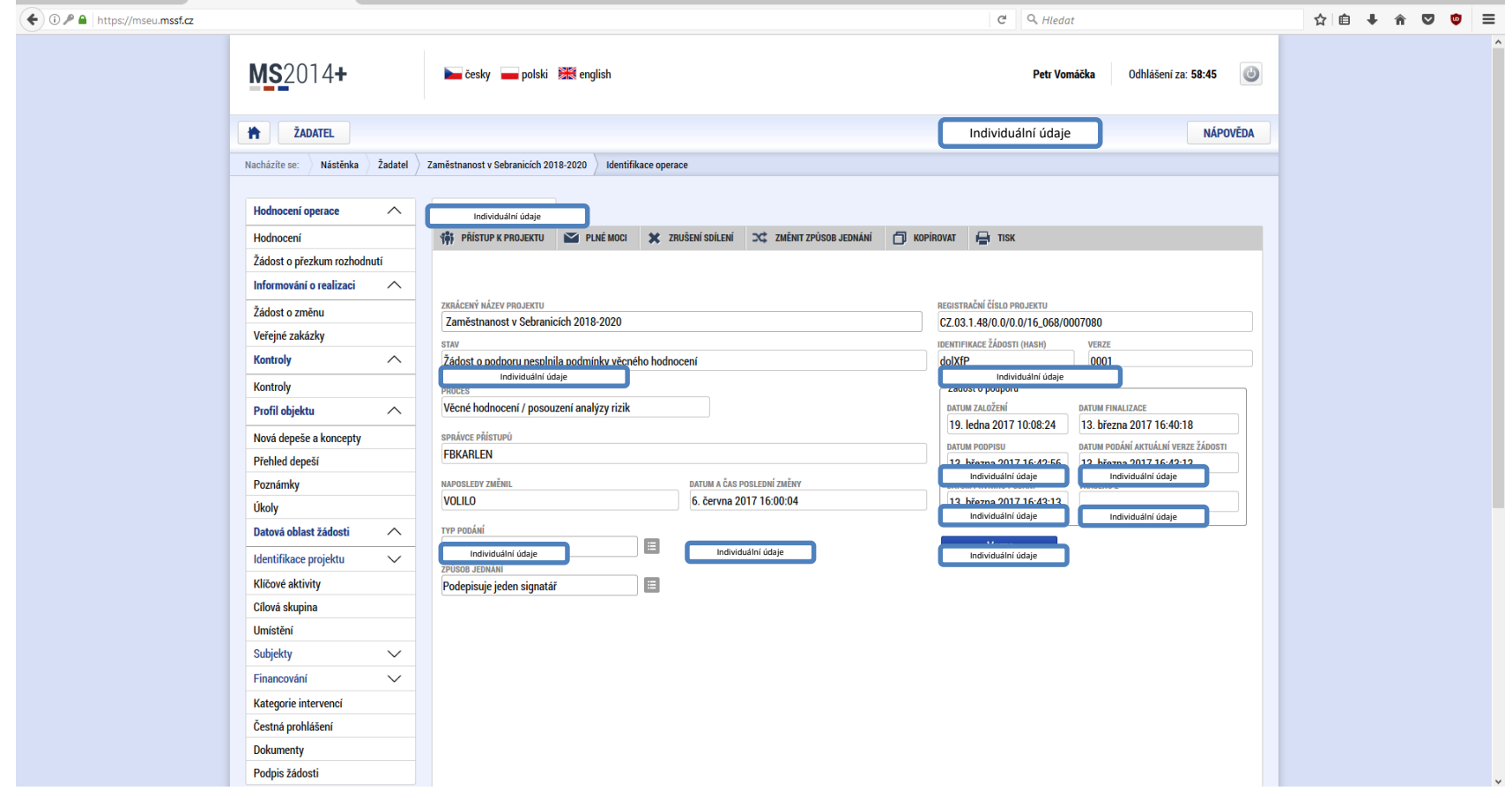

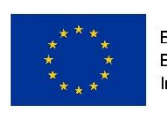

EVROPSKÁ UNIE Evropský fond pro regionální rozvoj Integrovaný regionální operační program

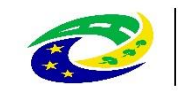

## Podání žádosti – pomůcka

- Pomůcka k vyplnění žádosti
	- odkaz součástí výzvy MAS (kap. 10.4) Pokyny k vyplnění žádosti v ISKP14+: https://www.esfcr.cz/formulare-a-pokynypotrebne-v-ramci-pripravy-zadosti-o-podporuopz/-/dokument/797956

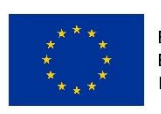

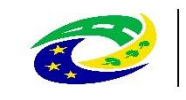

#### Kontrola žádostí/projektů (kritéria přijatelnosti – nenapravitelná)

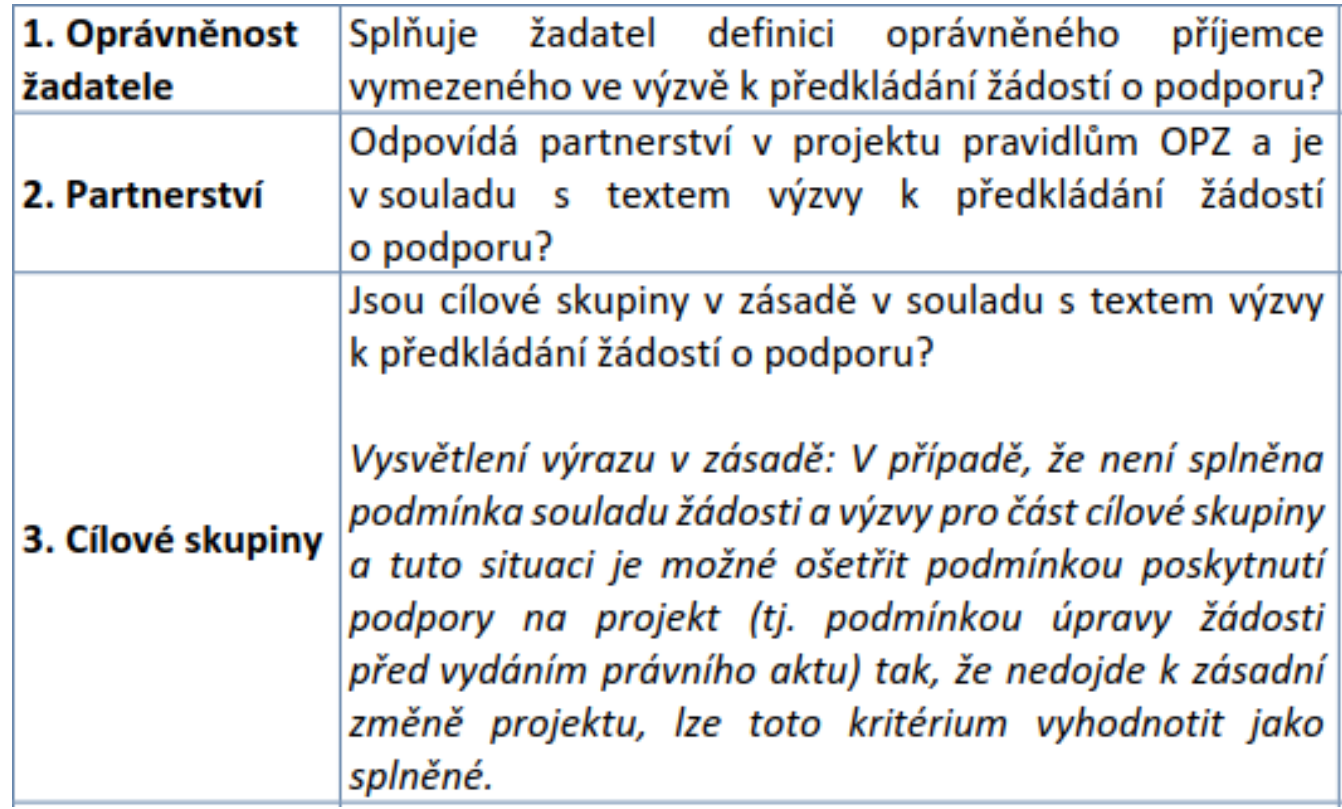

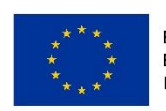

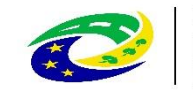

### Kontrola žádostí/projektů (kritéria přijatelnosti – nenapravitelná)

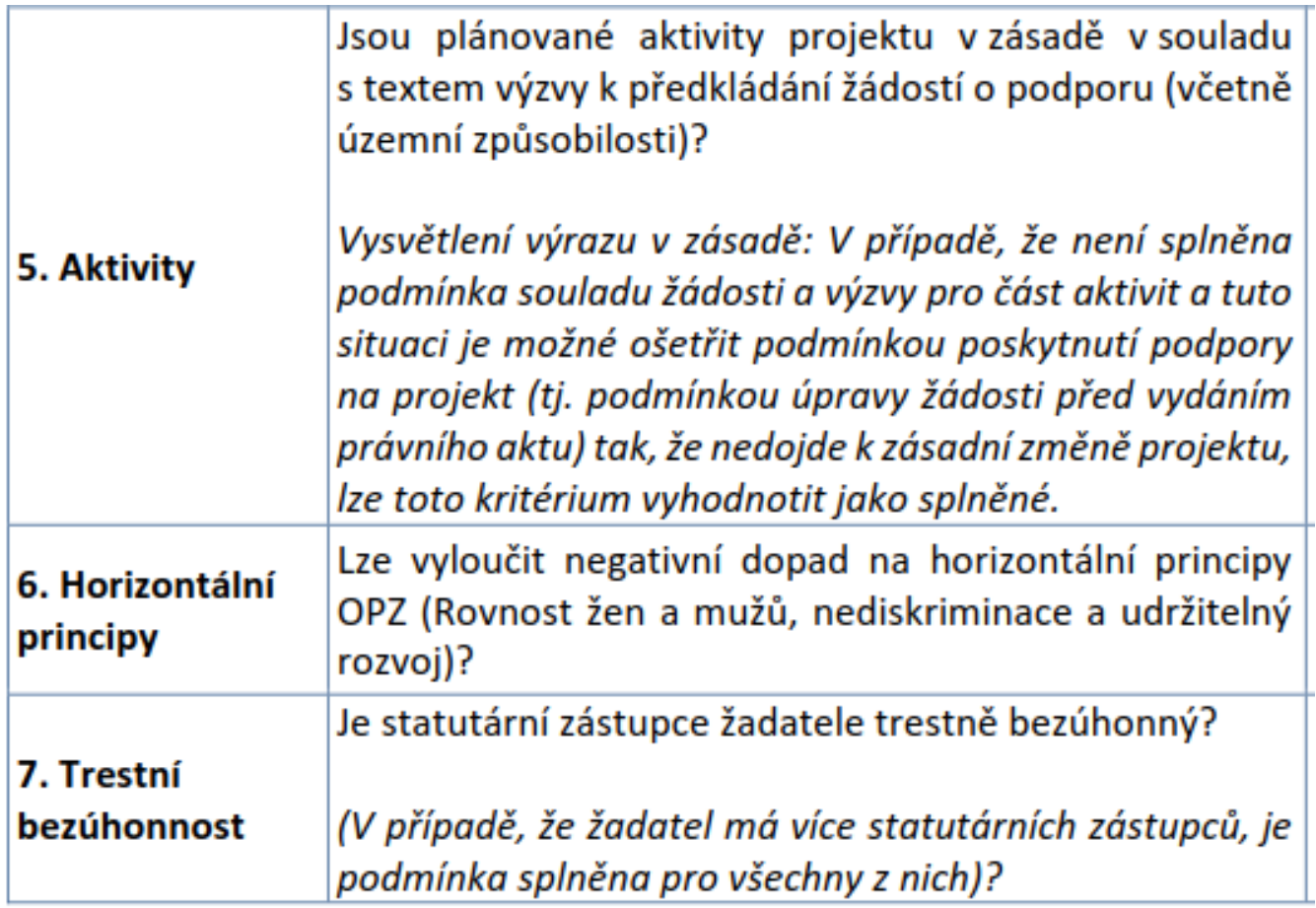

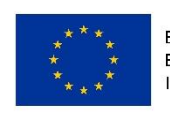

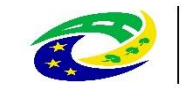

#### Kontrola žádostí/projektů (kritéria přijatelnosti – nenapravitelná)

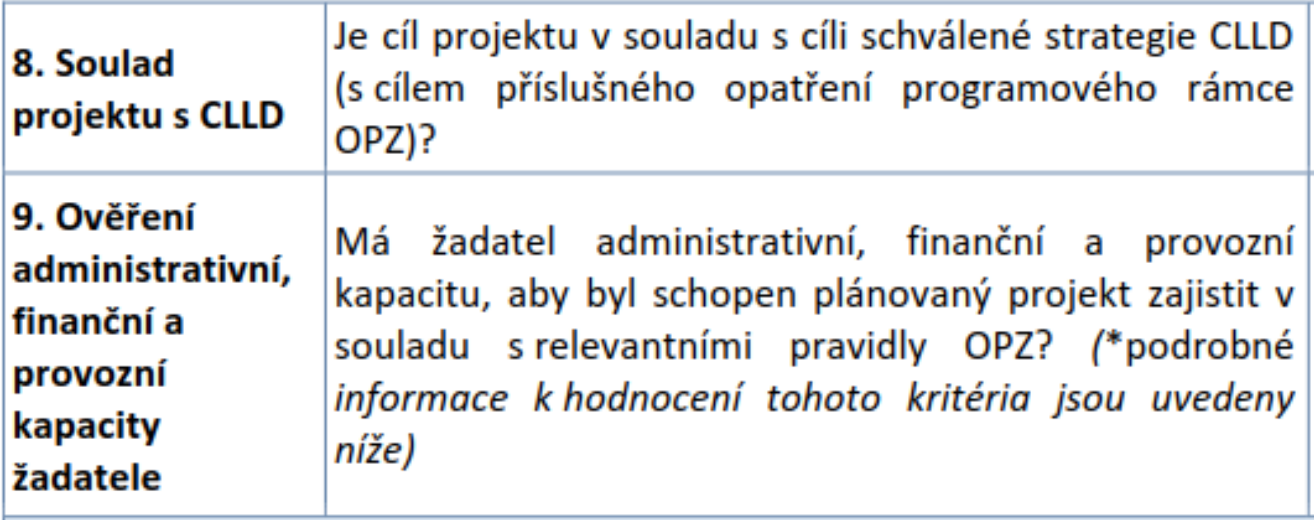

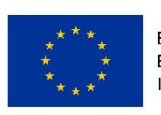

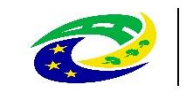

#### Kontrola žádostí/projektů (kritéria formálních náležitostí – napravitelná)

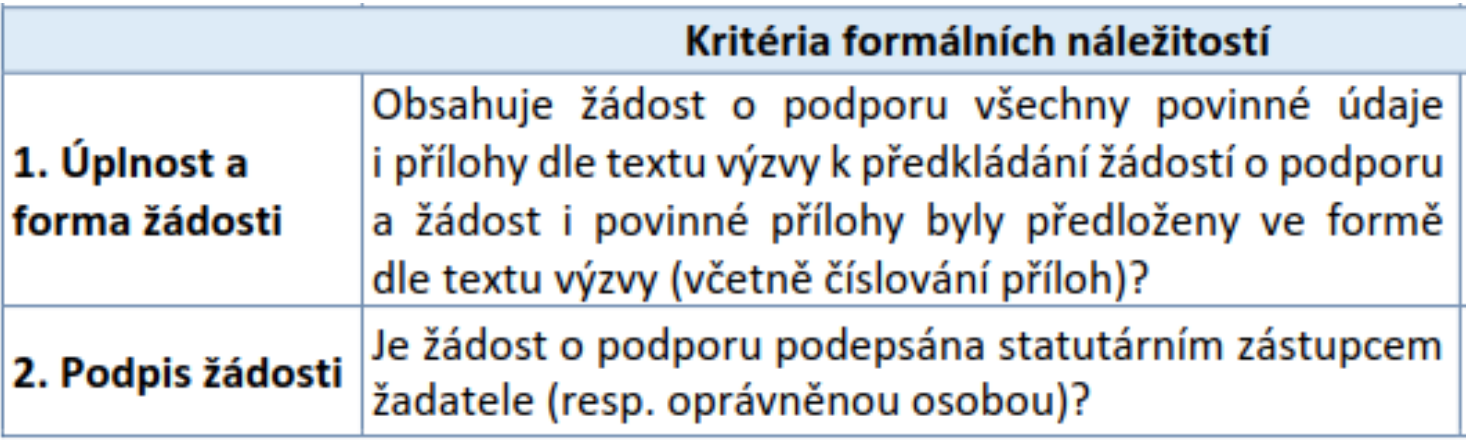

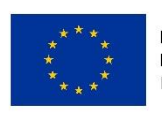

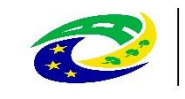

## Hodnocení a výběr žádostí/projektů

#### (hodnotící kritéria)

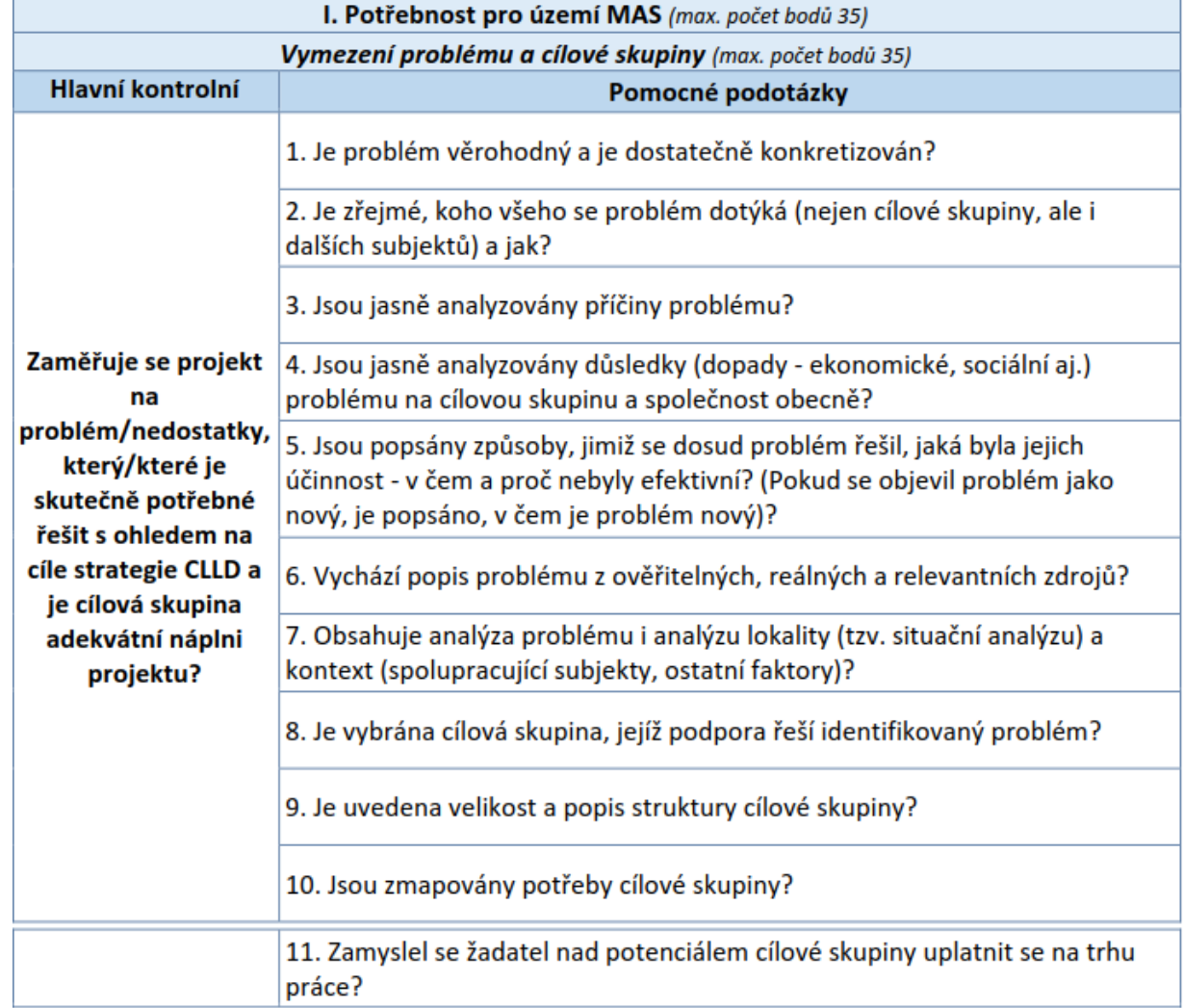

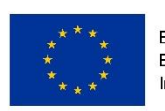

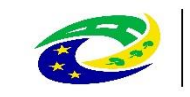

#### Hodnocení a výběr žádostí/projektů (hodnotící kritéria)

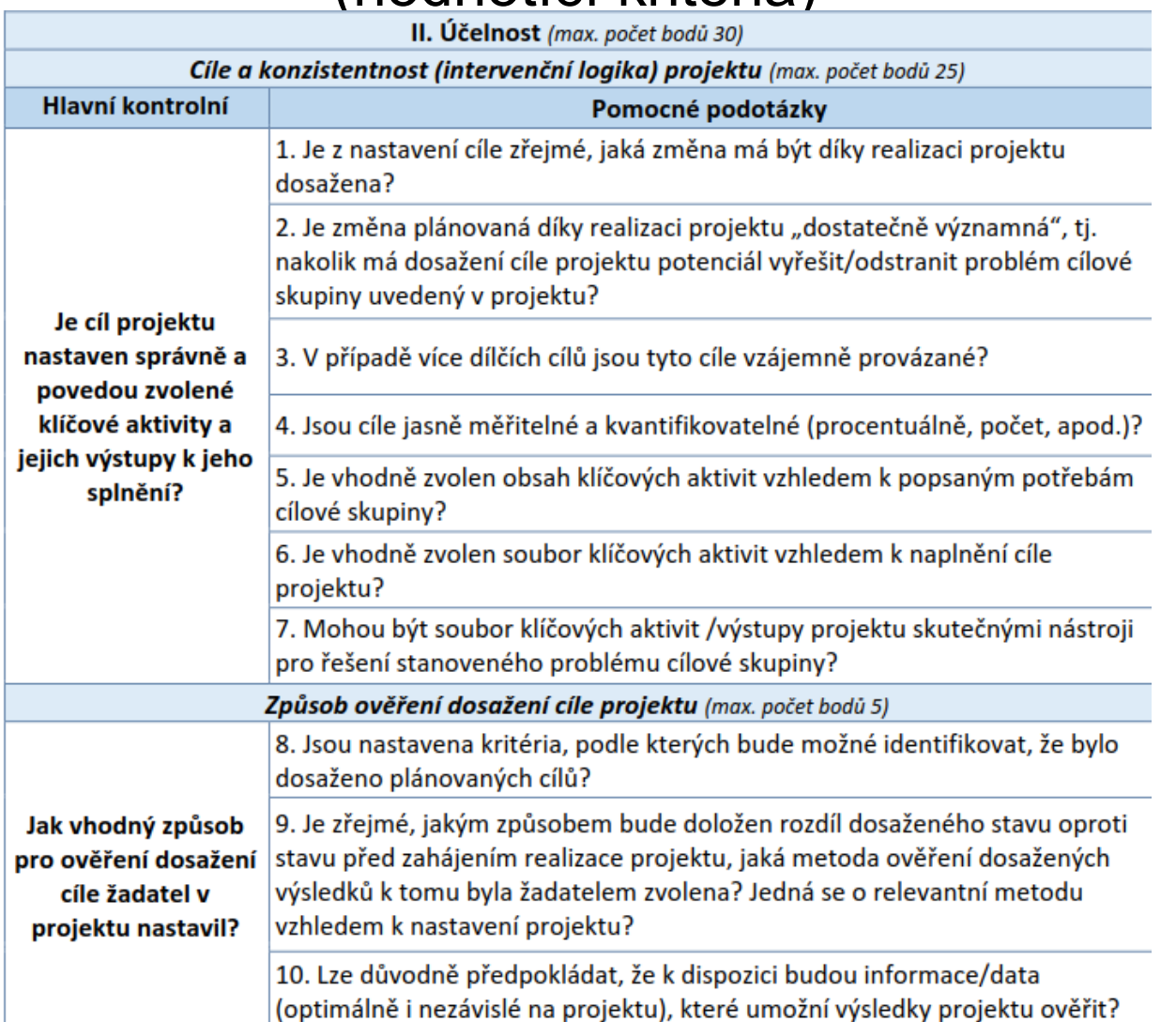

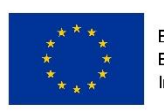

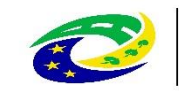

#### Hodnocení a výběr žádostí/projektů (hodnotící kritéria)

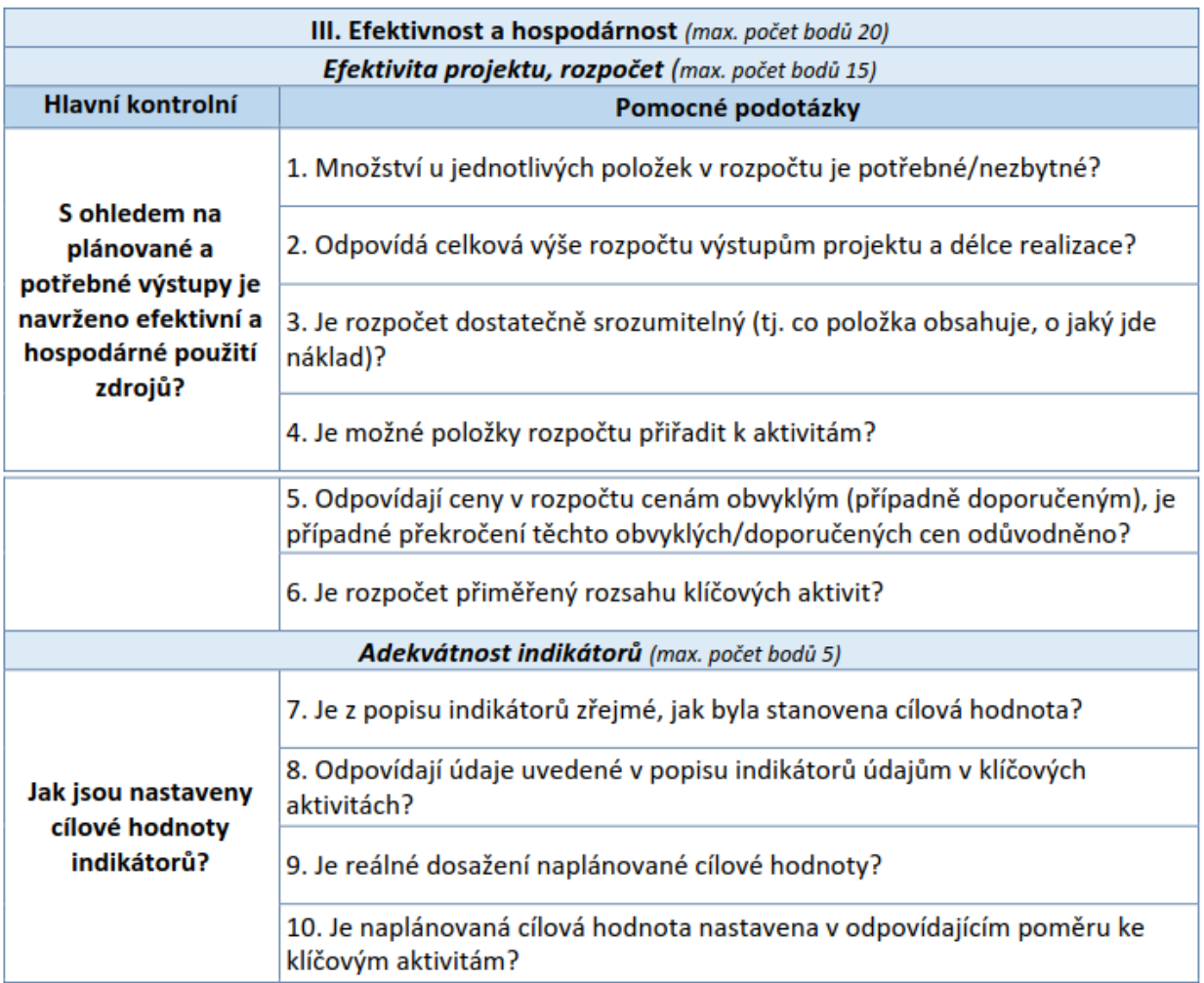

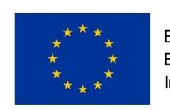

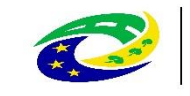

#### Hodnocení a výběr žádostí/projektů (hodnotící kritéria)

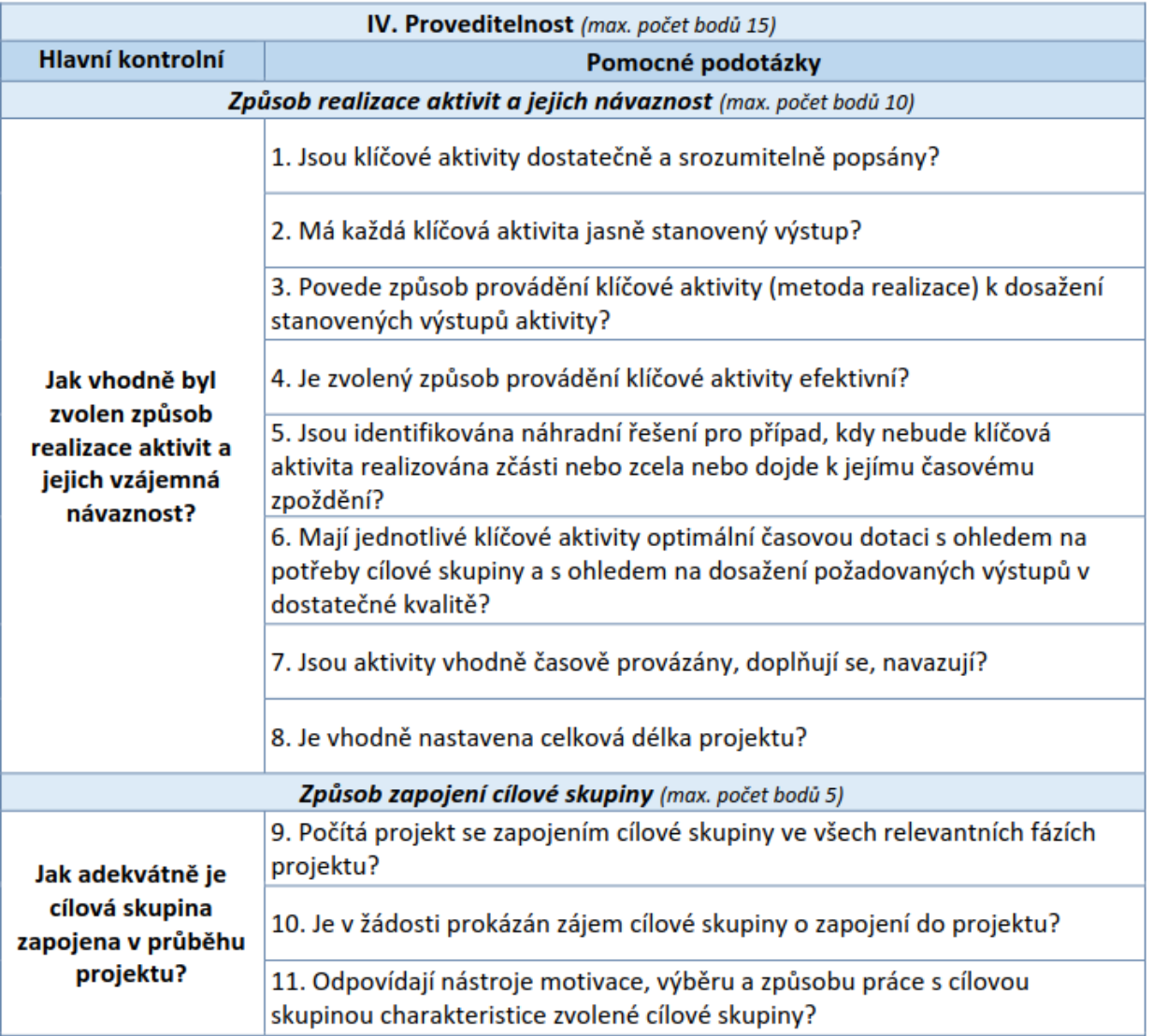

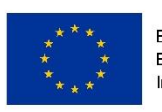

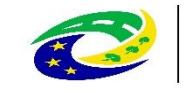

## Hodnocení a výběr žádostí/projektů

- Bodové ohodnocení projektů (deskriptory)
- Pořadí
- Výstup Výběrového orgánu
- Schválení Rozhodovacím orgánem
- Předání na ŘO OP Z

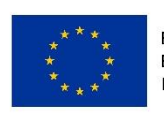

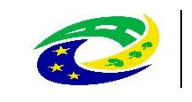

## Proces po výběru projektů na MAS

- ŘO OPZ provádí závěrečné ověření způsobilosti na základě vlastních kritérií, která jsou známá spolu s výzvou
- Po úspěšném ověření a administrativním procesu následuje vydání právního aktu – finální schválení žádosti.

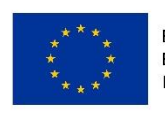

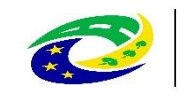

## Realizace projektu

- EX ANTE Zálohová platba
- Realizace aktivit projektu
- Průběžné zprávy o realizaci

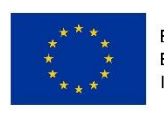

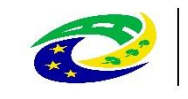

**MINISTERSTVO** PRO MI ROZVOJ ČR

# Dokončení projektu/udržitelnost

- Pozitivní ukončení:
	- Dokončením aktivit
	- Naplněním účelu
	- Naplněním indikátorů
	- Uplynutím stanovené doby realizace projektu
- Negativní ukončení administrace projektu
- V pozitivním případě následuje administrativní dokončení – ZoR…
- OP Z nevyžaduje udržitelnost

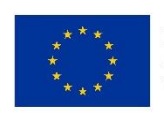

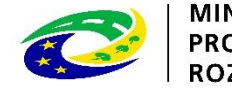

## Doporučení

- Jak psát projekt?
	- 1. CO CHCEME A MŮŽEME ZMĚNIT? PROBLÉM, CÍLOVÁ SKUPINA ... - "ANALÝZA"
	- 2. JAK TOHO CHCEME DOSÁHNOUT? PLÁNOVANÉ AKTIVITY PROJEKTU…
	- 3. JAK OVĚŘÍME, ŽE JSME BYLI ÚSPĚŠNÍ? INDIKÁTORY…
- Vše co nejkonkrétněji a "dostatečně"
- **Komunikace s kanceláří MAS**

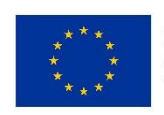

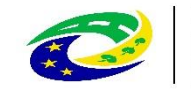

### Dotazy a diskuze

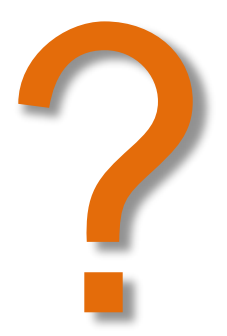

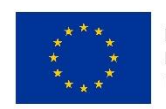

EVROPSKÁ UNIE Evropský fond pro regionální rozvoj Integrovaný regionální operační program

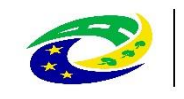